Small and medium sized businesses don't always have the IT resource or a go-to developer to implement code changes.

This resource guide will help you update your templated website using the content management system (CMS) with your Beyond Binary Code recommendations, including specific tips for the following CMS:

- **E** Wordpress
- **Squarespace**
- **B** Shopify

### **How to update existing forms in a templated CMS**

If your templated CMS design doesn't give you access to code, you can still customise forms and fields. Using your website builder's form builder or plugin, you can easily adjust your existing forms and fields to include Beyond Binary Code's recommendations for your business.

Simply use the preview of your new gender inclusive form provided with your Beyond Binary Code as a guide to make changes to your existing form.This may be as simple as removing a form field that captures data points that are not needed — like gender, or adding new micro-copy to explain why you need data and what you are using it for.

**Don't have your Beyond Binary Code and gender inclusive form yet? Get your code at [www.spark.co.nz/online/beyondbinarycode/](https://www.spark.co.nz/online/beyondbinarycode/)** 

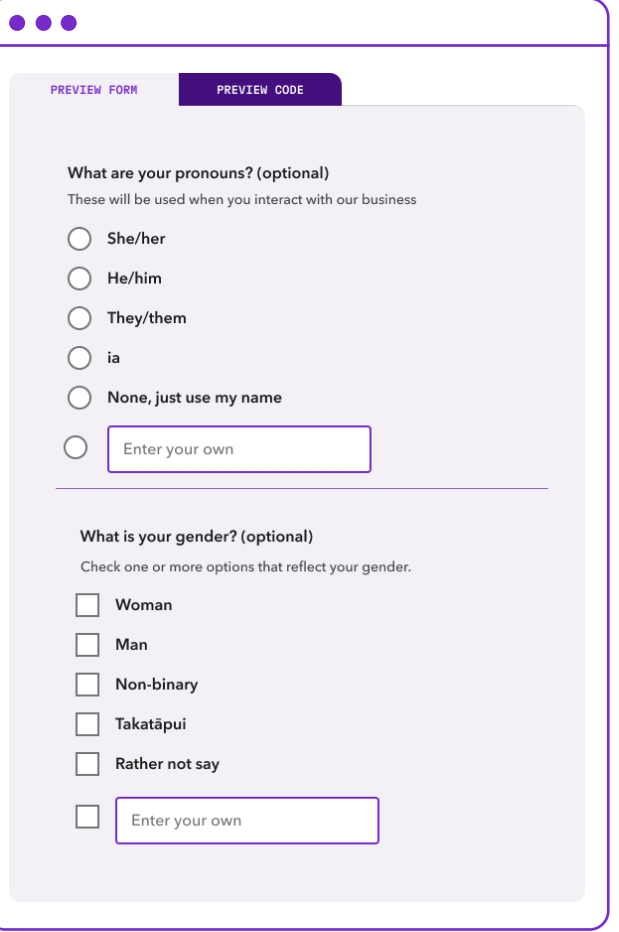

**BEY0ND B1NARY**  $\langle$  CØDE>

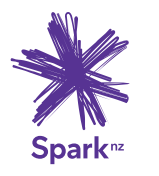

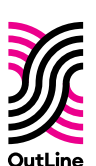

### **How to update forms on specific CMS platforms**

#### <WORDPRESS>

Wordpress uses internal form blocks to create and edit forms on the website.

If you have an active form, edit custom fields to include the Beyond Binary Code gender recommendations for your business. If you need to create a new form, choose a plugin that will allow you to customise the template.

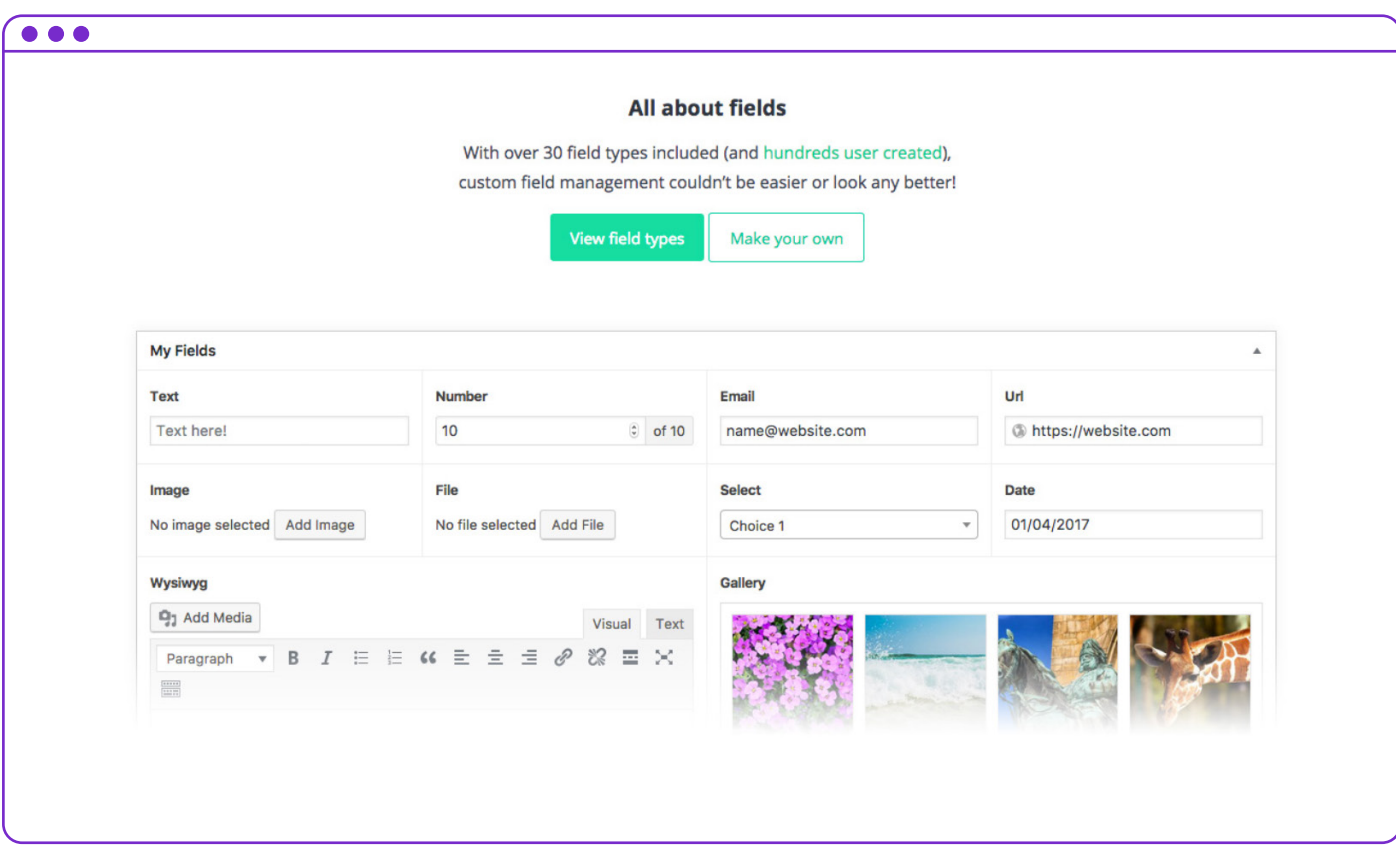

**Additional resources to create and edit forms on Wordpress:** 

[Wordpress: Custom fields](https://wordpress.org/support/article/custom-fields/)

[Wordpress: Form builder](https://wordpress.org/plugins/tags/form-builder/)

[Wordpress: Custom fields](https://wordpress.org/plugins/advanced-custom-fields/)

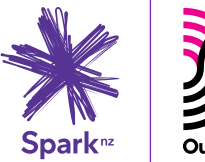

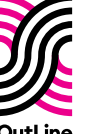

**BEYØND B1NARY**  $\overline{QQDE}$ 

#### <SQUARESPACE>

Squarespace uses internal form blocks to create and edit forms on the website.

The internal form blocks allow you to build forms by using 'drag and drop' custom fields. Update your existing forms and fields to include the Beyond Binary Code gender recommendations for your business by customising text, adding or removing form field 'blocks'.

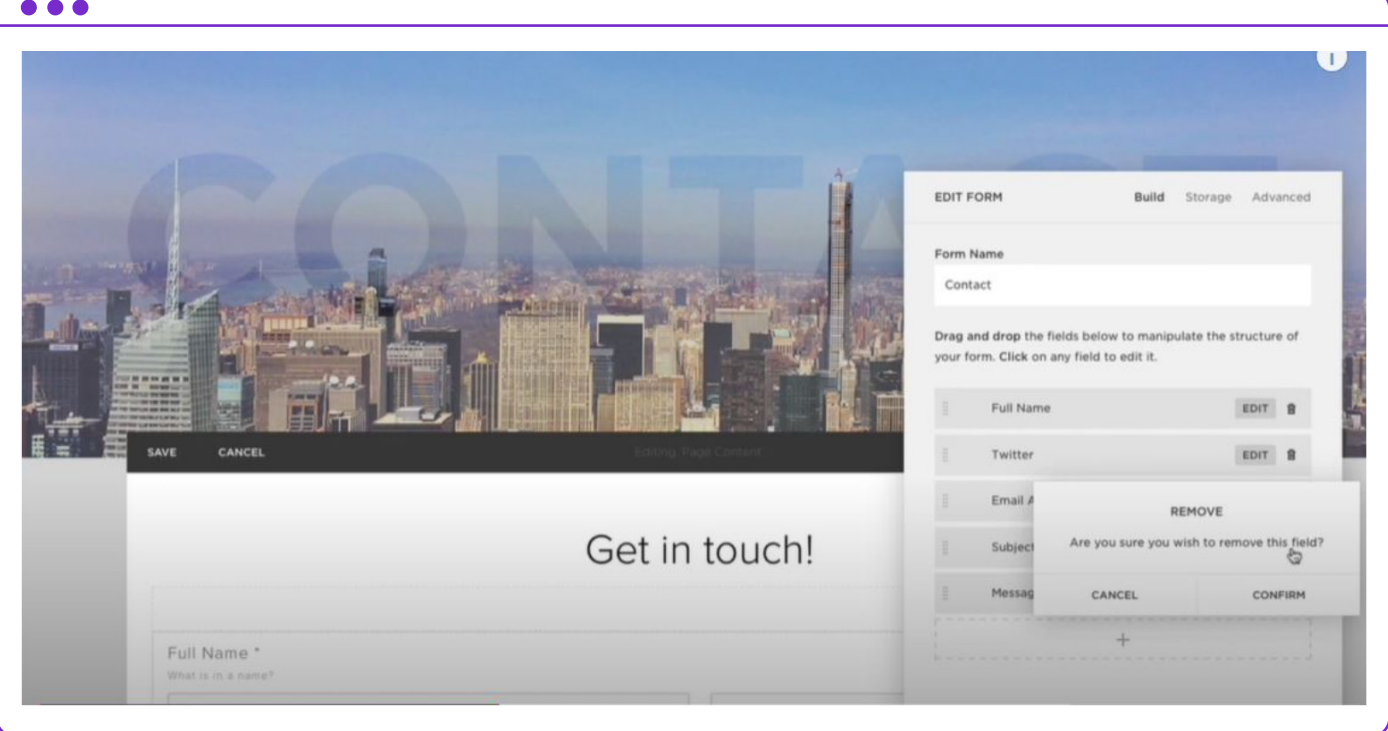

### **Additional resources to help you edit forms on Squarespace:**

[Squarespace: Adding forms to your website](https://support.squarespace.com/hc/en-us/articles/360035953071-Adding-forms-to-your-site)

[Squarespace: Form blocks](https://support.squarespace.com/hc/en-us/articles/206566737)

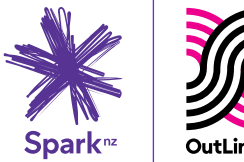

**BEYØND B1NARY**  $\overline{Q}$   $\overline{Q}$   $\overline{D}$   $\overline{E}$   $\overline{Q}$ 

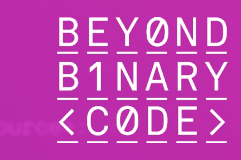

#### <SHOPIFY>

There are a range of form plugins that can be integrated into Shopify.

Plugins allow you to create a form template or use an existing one. From there, customise fields to include the Beyond Binary Code gender recommendations for your business.

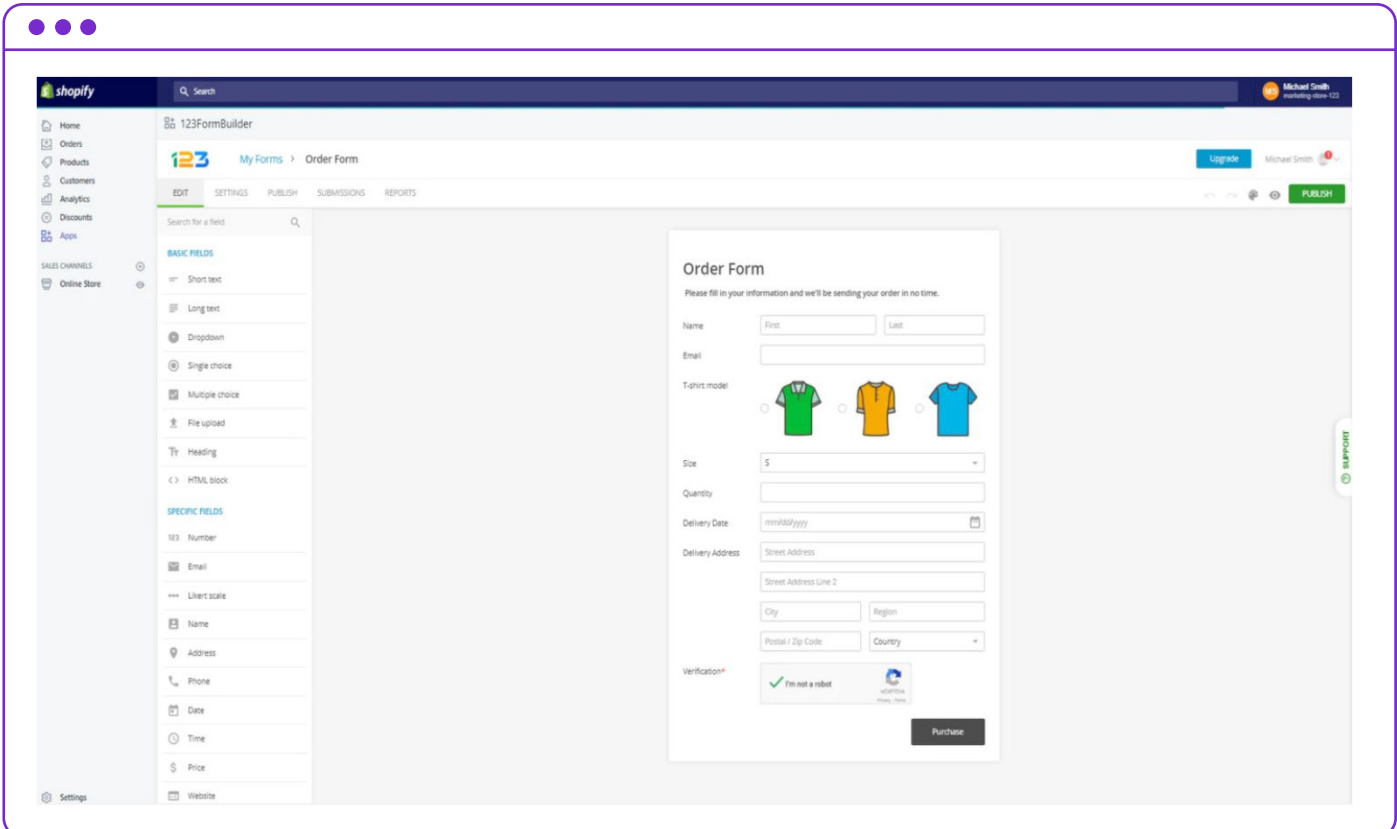

## **Additional resources to help you use Shopify form plugins:**

[Shopify: Simply the best form builder](https://www.123formbuilder.com/shopify-forms/)

[Shopify: Contact form builder](https://apps.shopify.com/form-builder-contact-form)

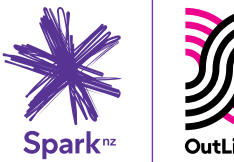